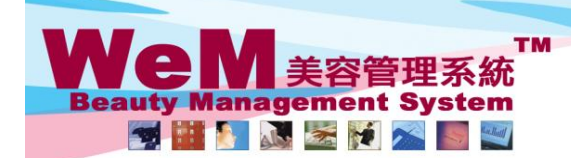

**HARBER SOFFIELD** 

HKB2B Limited<br>香港灣仔軒尼詩道48-62號上海實業大廈11樓1102室

合<sup>元</sup>滞1\*#1/2詩:単<sup>4o-oz</sup>|班上/#賞実大厦 ! I楼 ! IVZ全<br>Rm 1102, Shanghai Industrial Investment Buliding, 48-62 Hennessy Road, Wan Chai, Hong Kong<br>Tel: 2520 5128 Fax: 2520 6636 E-mail: wem@hkb2b.com.hk Website: http://hkb2b.com.hk

## 準備**(**單一預約**)**

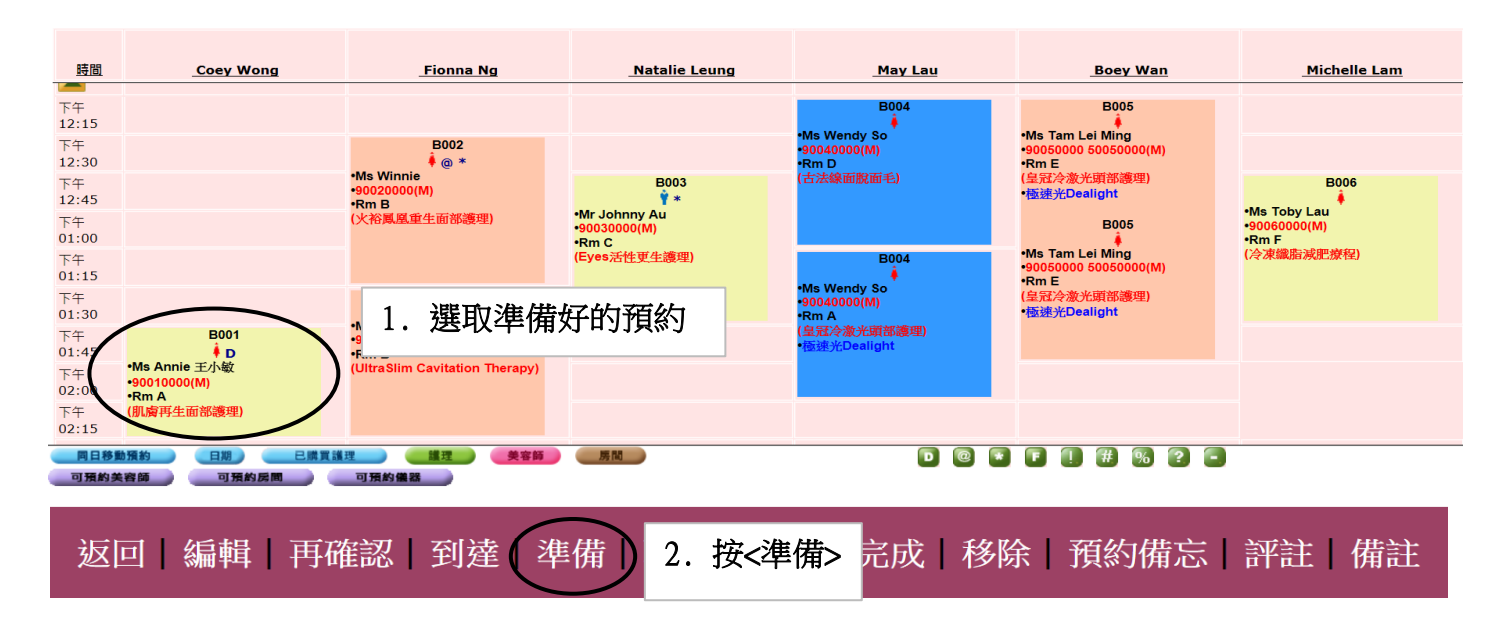

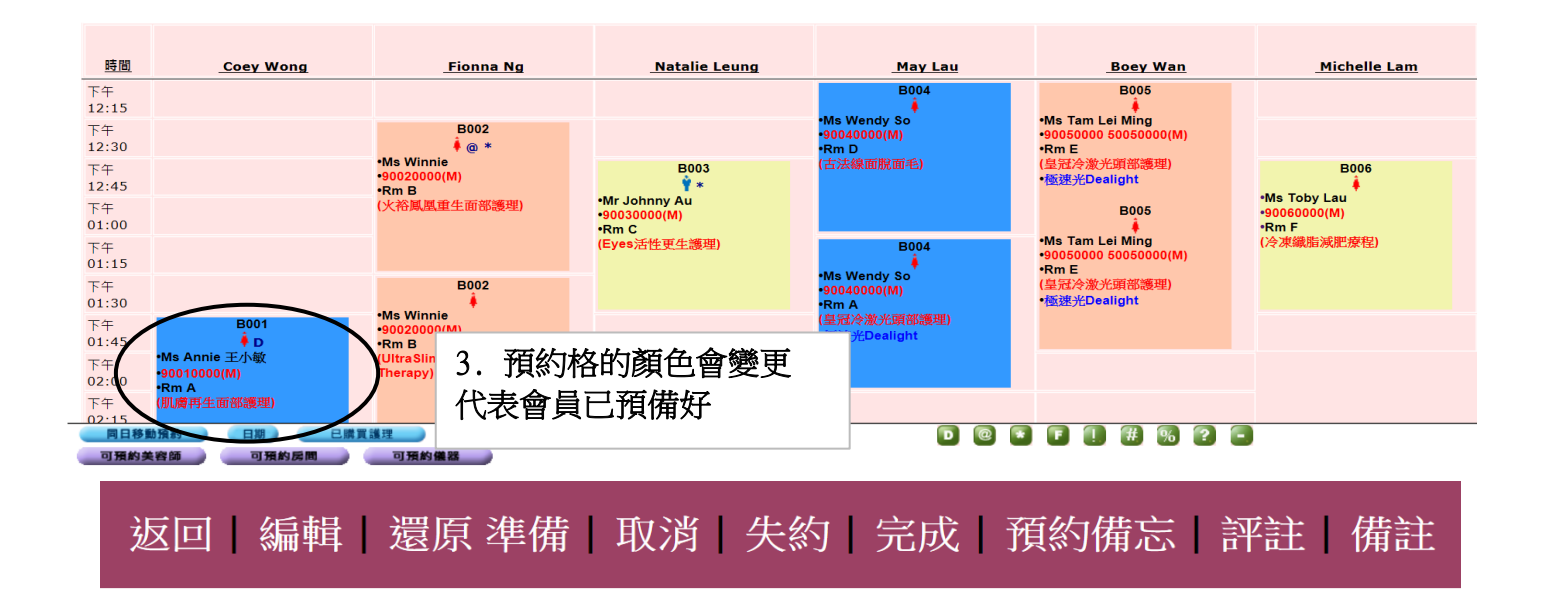

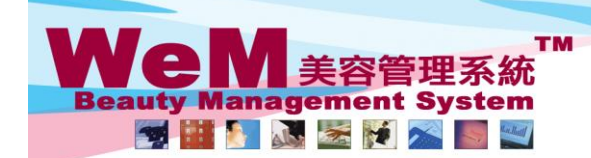

HMR2B.P HKB2B Limited 

oma his

Rm 1102, Shanghai Industrial Investment Buliding, 48-62 Hennessy Road, Wan Chai, Hong Kong<br>Tel: 2520 5128 Fax: 2520 6636 E-mail: wem@hkb2b.com.hk VWebsite: http://hkb2b.com.hk

## 準備**(**多個預約**)**

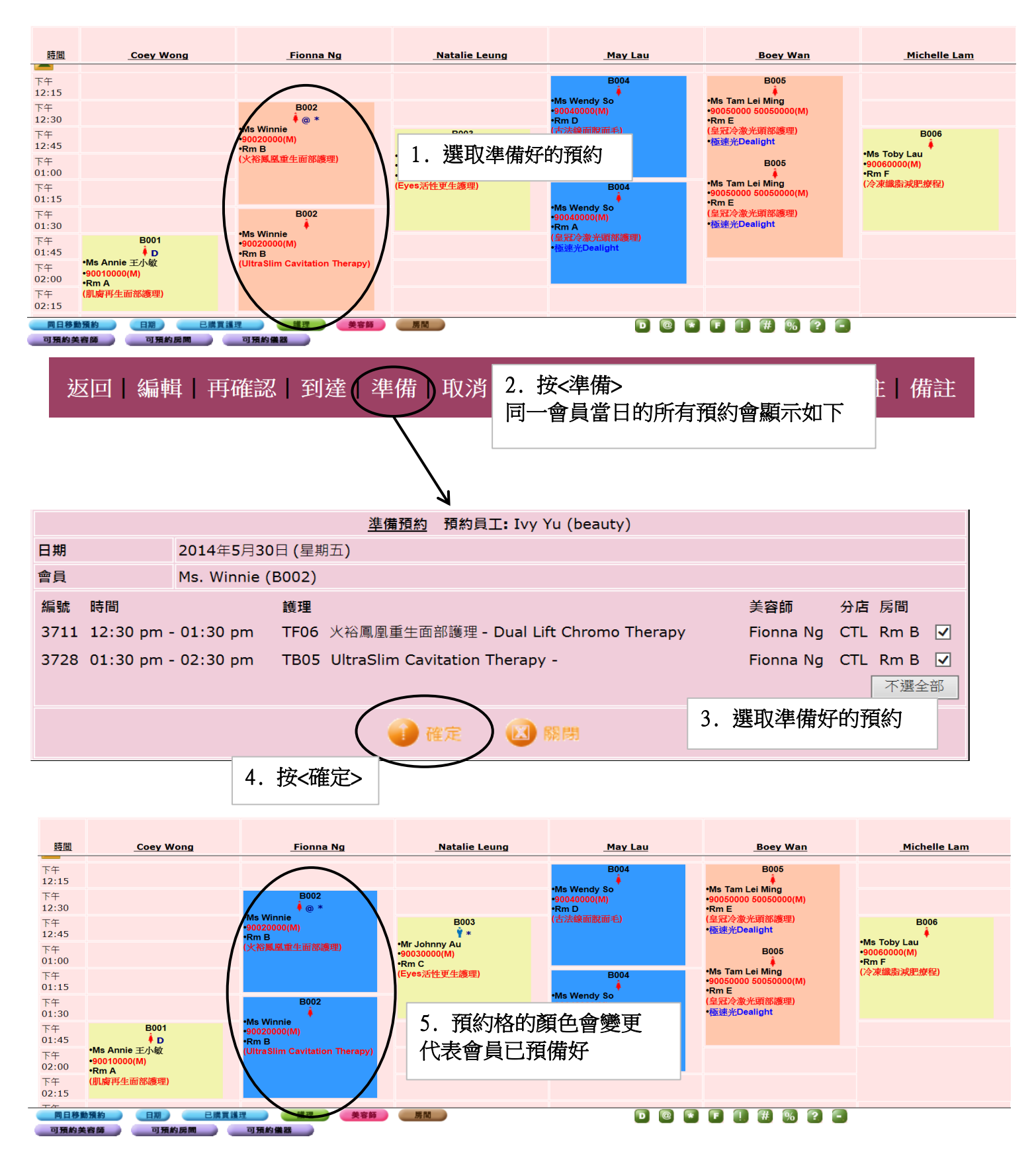